#### BOKNINGAR & AVBOKNINGAR

## <https://friskamusklermassage.valei.com/> **SKAPA FÖRST ETT KONTO HOS VALEI: Använd länken ovan: sedan kan du sköta allt genom att Logga in på "Mina Sidor"; där ligger alla dina bokningar…** STEG 1 (Konto & Bokning)

På kontot finns sedan alla dina uppgifter om E-post och lösenord. Gå sedan in på Mina Sidor samt Mina Bokningar

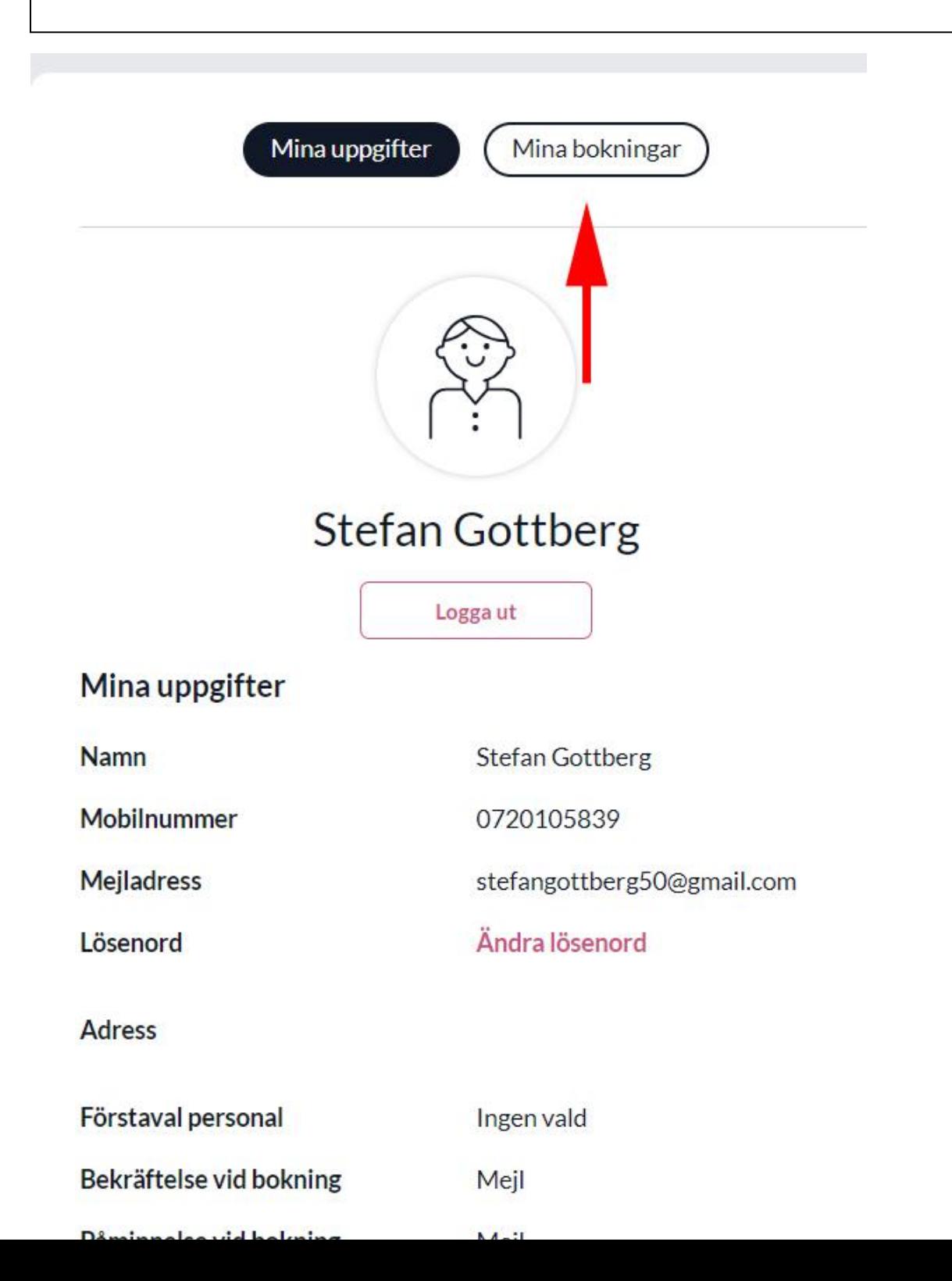

1

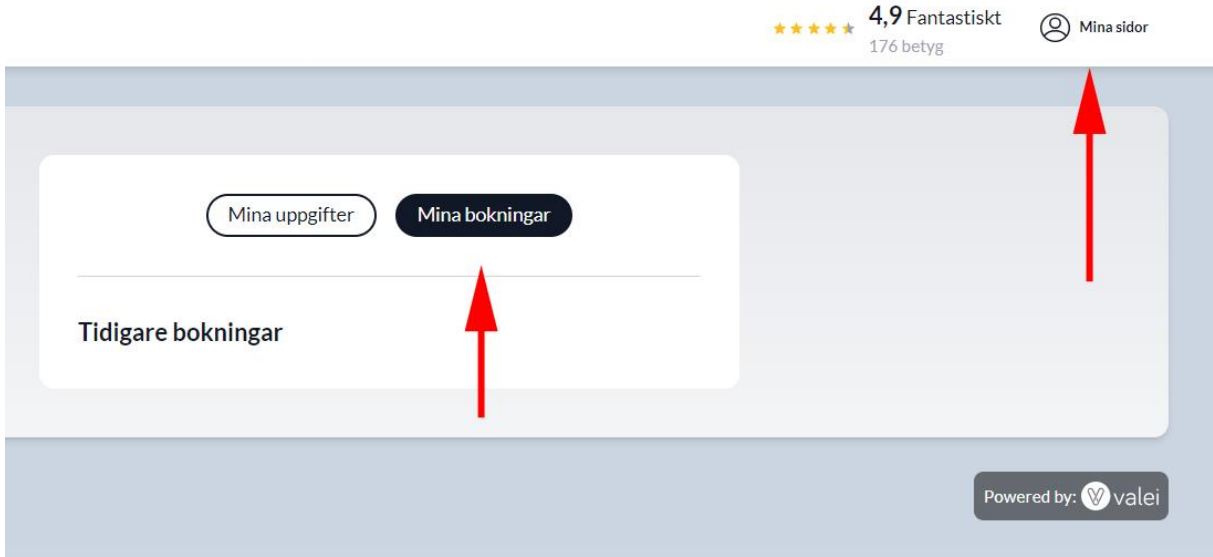

# STEG 2 (vad vill jag boka)

#### Välj om det är Behandlingar eller Träning

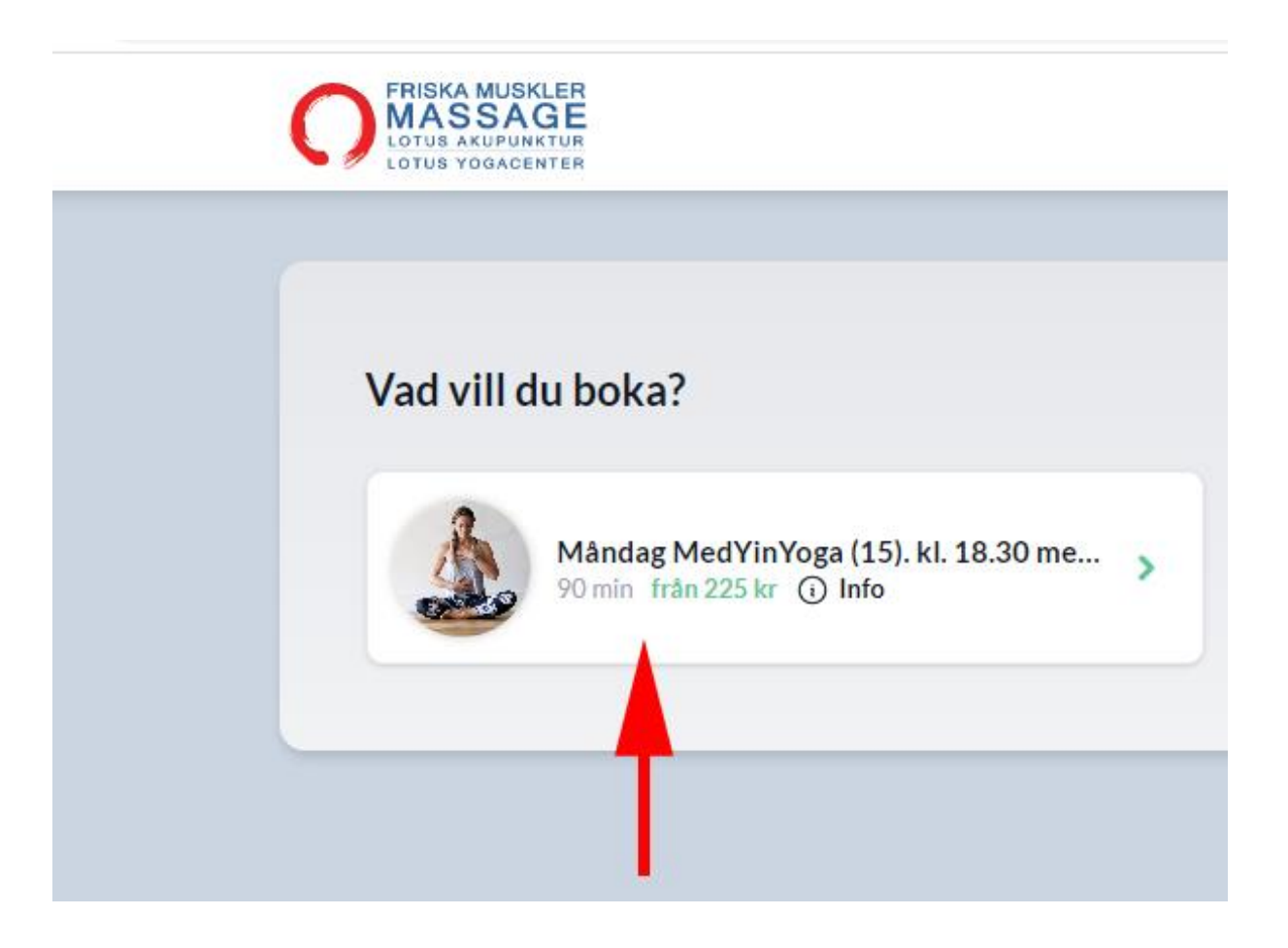

## STEG 3 (Bekräfta din bokning) Slutför bokning

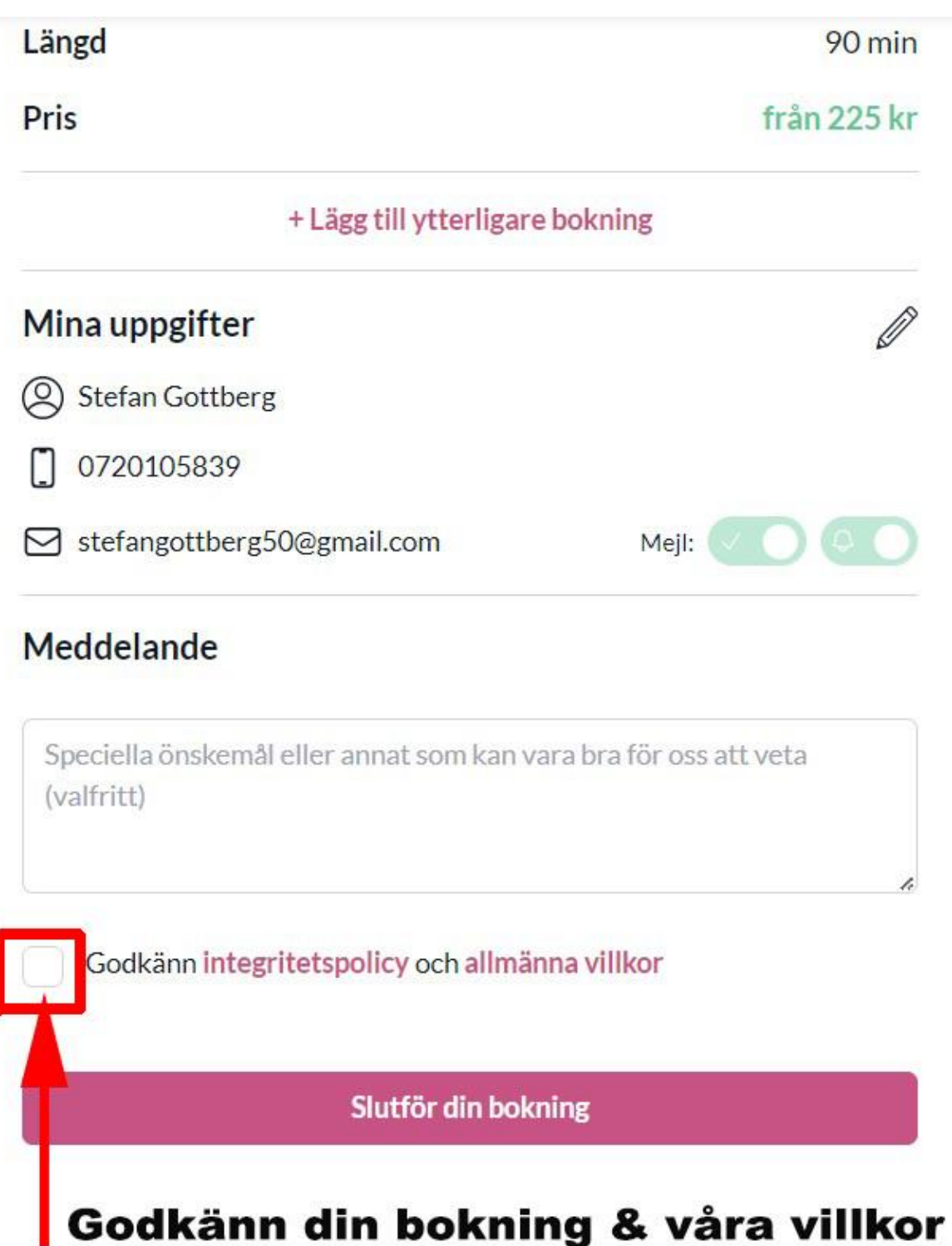

#### Bekräfta din bokning

Bokningsvillkor Friska Muskler Massage & Lotus YogaCenter Du behöver avboka senast 10 timmar innan din bokade tid eller bokade klass. Uteblivet besök, sen ankomst eller sen avbokning debiteras med full kostnad/avgift.

#### Vald tjänst

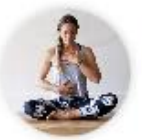

Tisdag Sensing Yoga (15) kl. 19.15 med Inger  $\odot$  Info

#### **Vald personal**

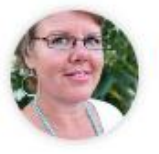

Inger Massage-, Spa-Hud-& yogaterapeut

**Datum** Tisdag 19 september **Tid** 19:15 Längd 90 min från 225 kr **Pris** 

Slutför din bokning

而

### AVBOKNING

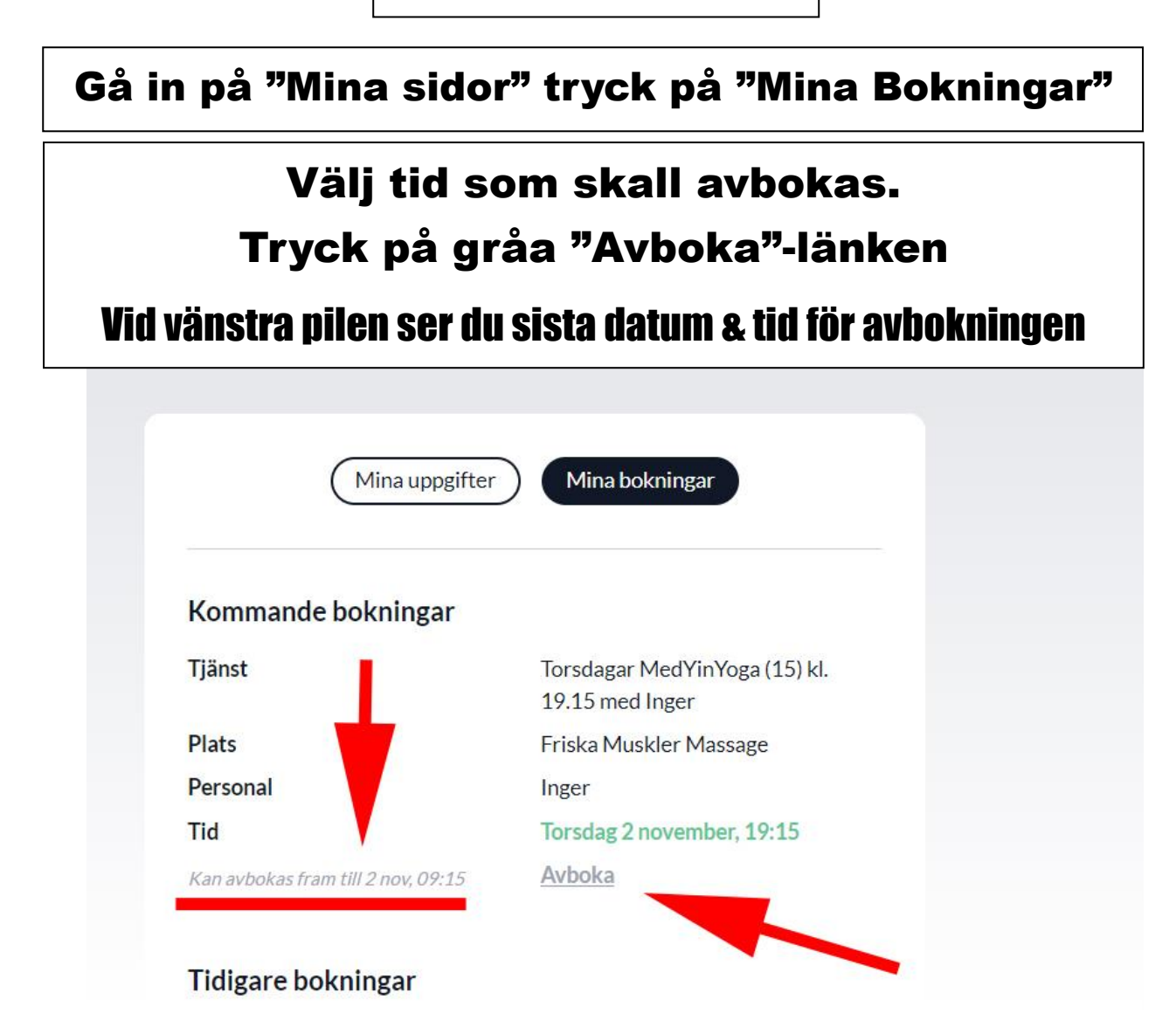

### Tryck på röda "Avboka"-knappen

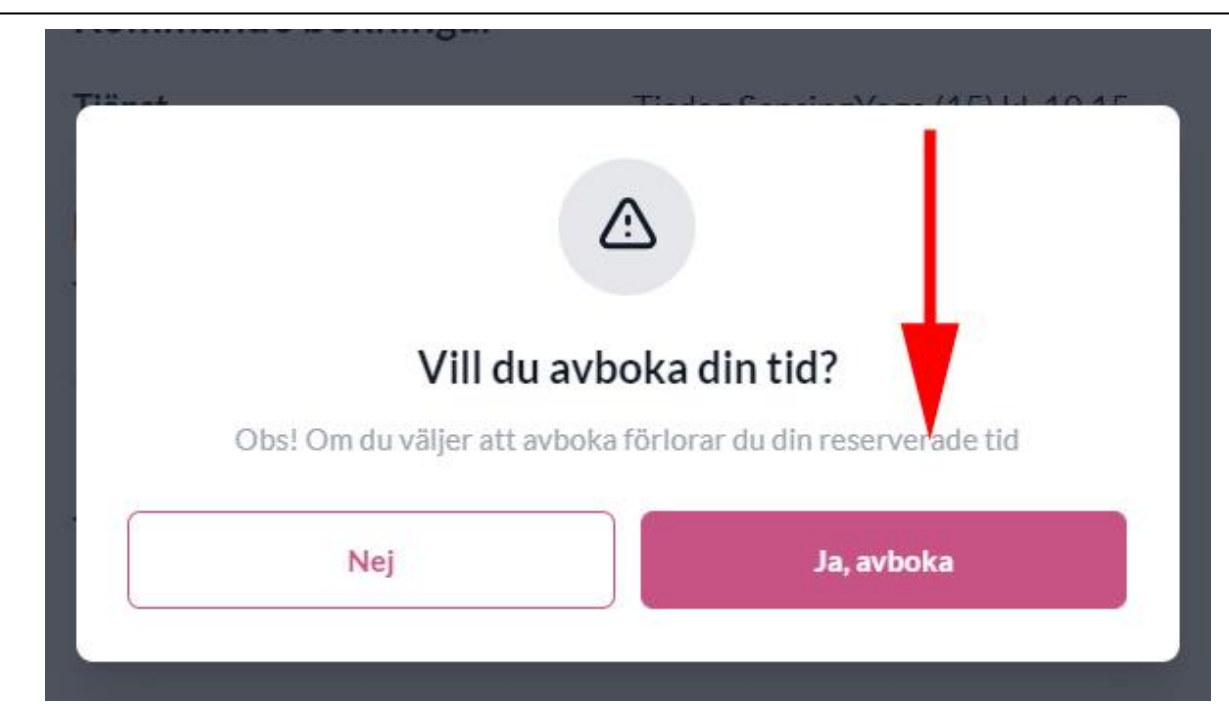